Submit by Email Print Form

## **File/Print Request Form**

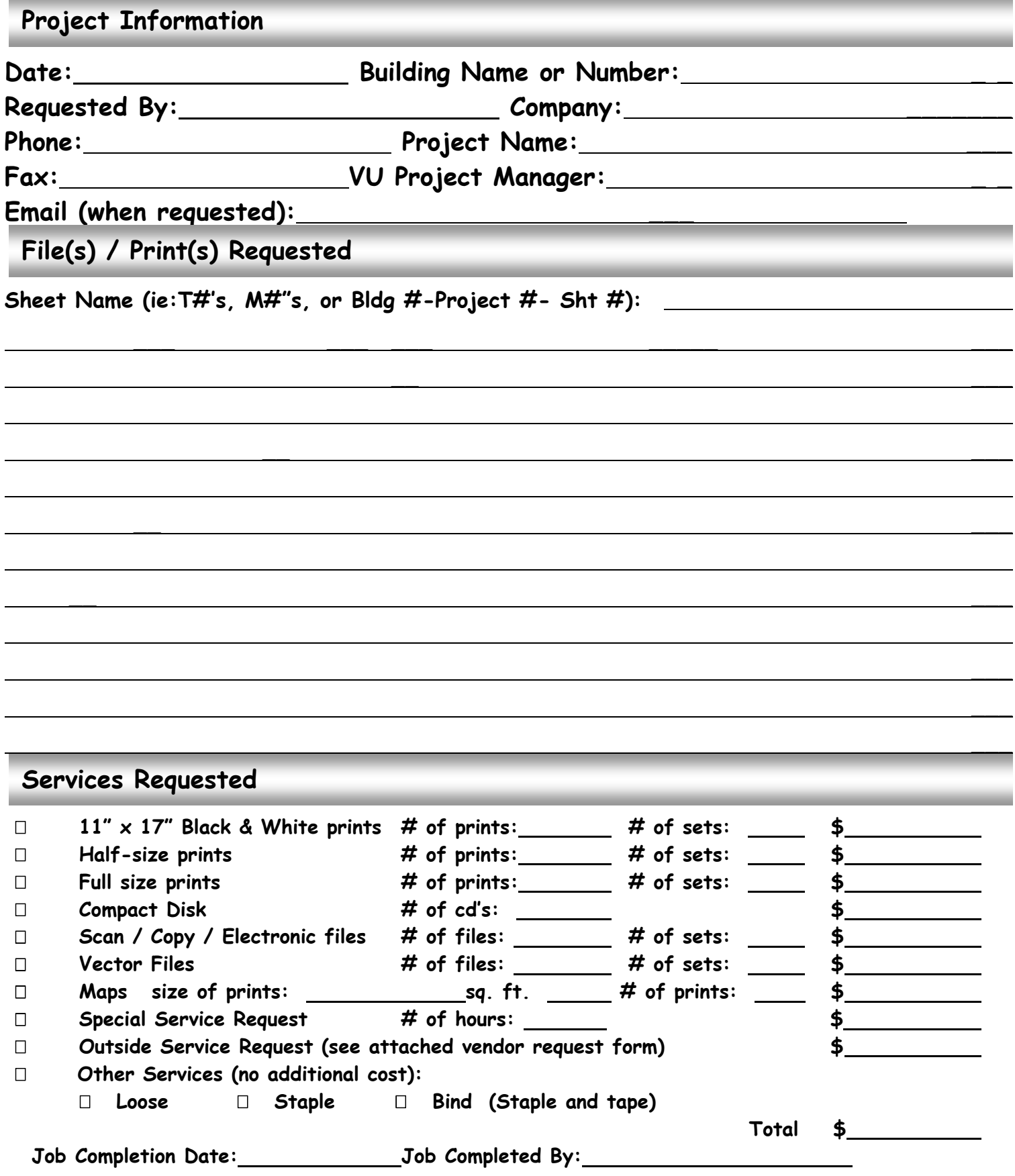